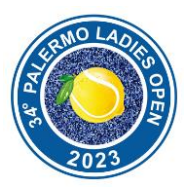

j

I.

## **PROCEDURE ACCREDITO GIORNALISTI PLO 2023**

I giornalisti interessati a seguire per lavoro i 34º Palermo Ladies Open possono inoltrare richiesta di accredito attraverso il portale **palermoladiesopen.tmstennis.com**

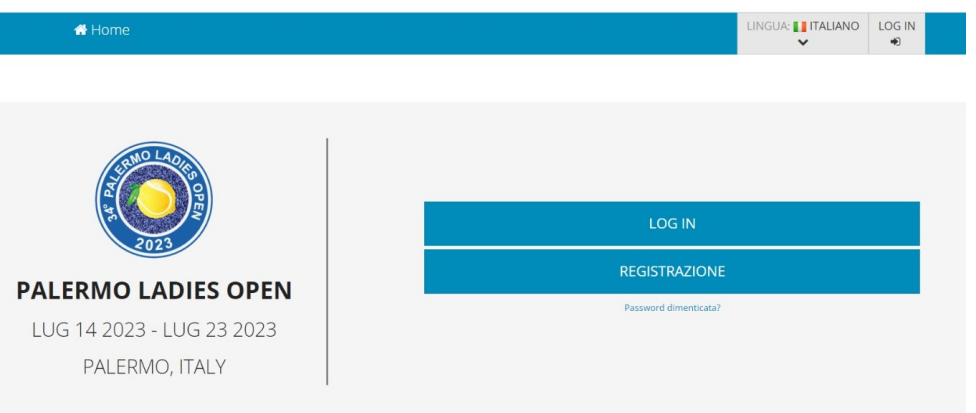

Dopo essere entrati nel portale, i giornalisti dovranno cliccare il tasto "**REGISTRAZIONE**" in cui dovranno inserire un indirizzo email valido e una password.

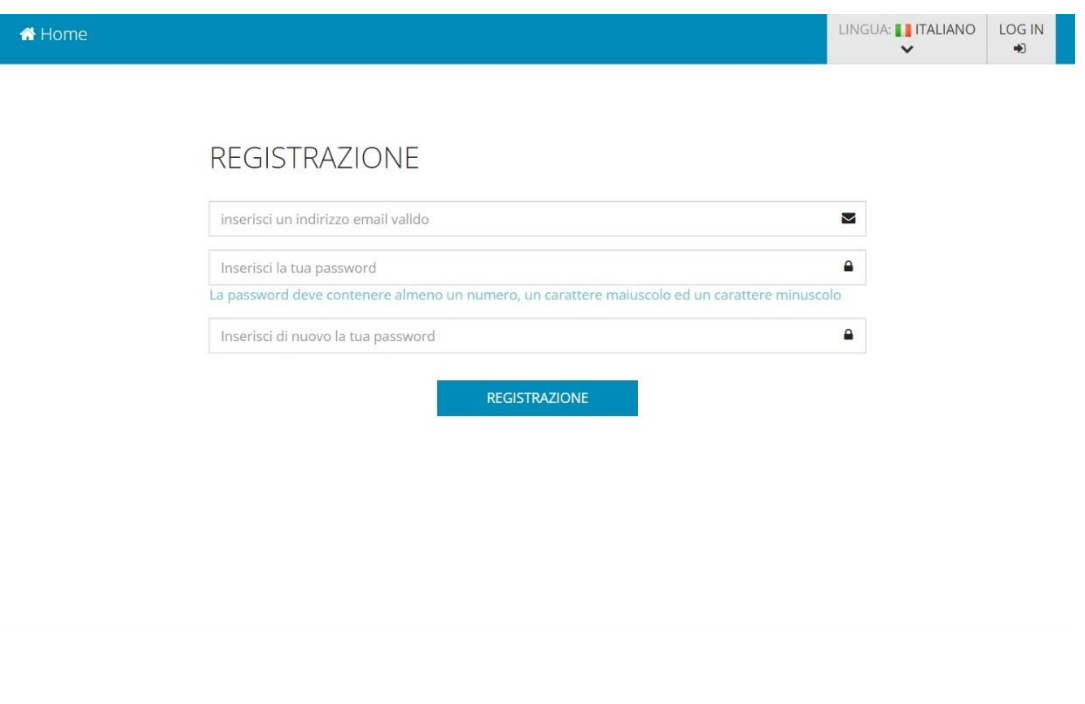

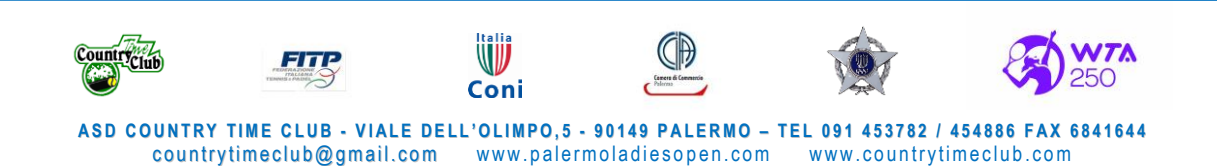

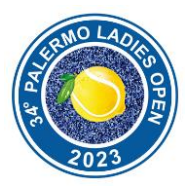

Completata questa operazione, il giornalista riceverà una **mail di conferma dell'account.** Successivamente, potrà procedere al login nel sistema.

j

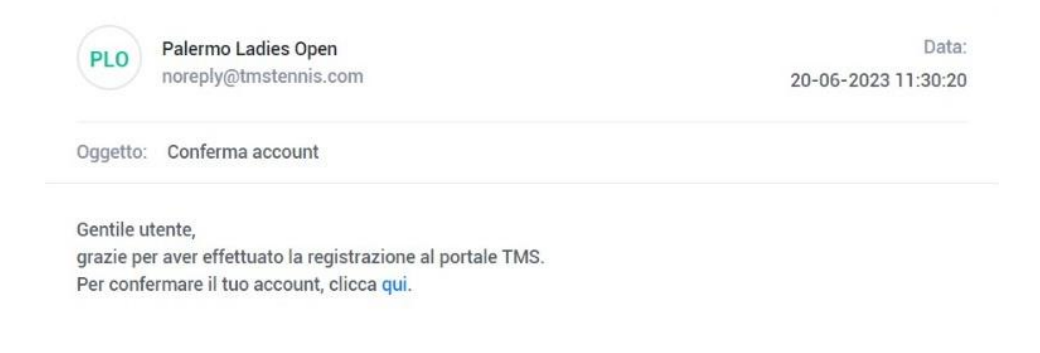

Completata la procedura di verifica account e dopo aver effettuato il login, il giornalista dovrà cliccare sul tasto **"MEDIA – Credenziale media"** per iniziare la procedura d'accredito.

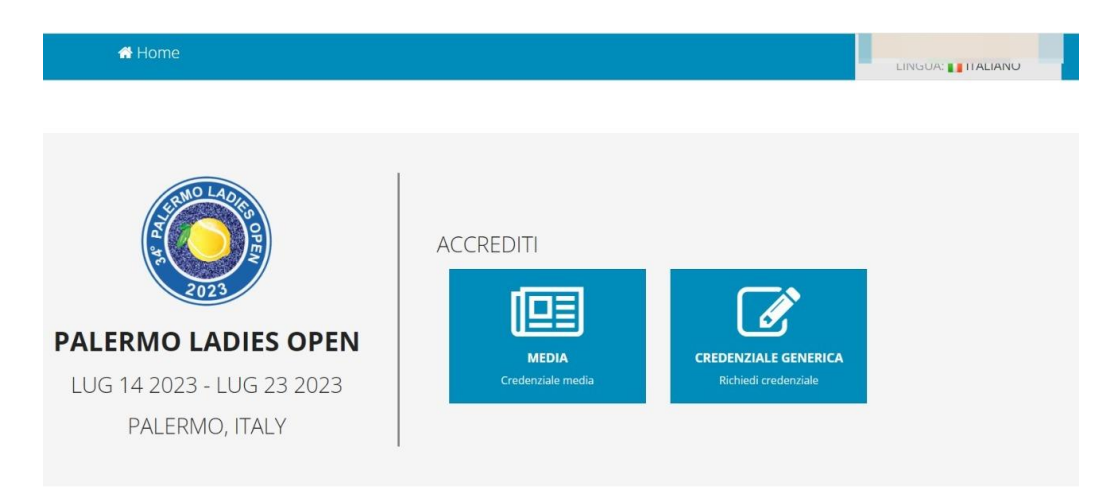

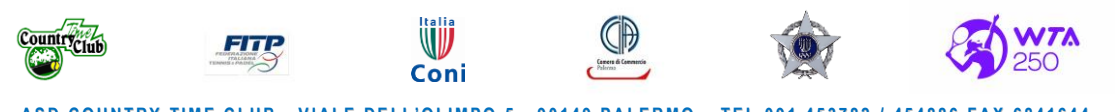

ASD COUNTRY TIME CLUB - VIALE DELL'OLIMPO, 5 - 90149 PALERMO - TEL 091 453782 / 454886 FAX 6841644<br>countrytimeclub@gmail.com www.palermoladiesopen.com www.countrytimeclub.com country time club@gmail.com

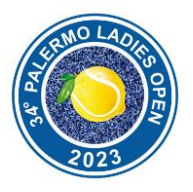

j

Il giornalista dovrà inserire le credenziali e i dati richiesti, tra cui una fotografia e i dati della testata di riferimento (NB: le voci con l'asterico\* sono quelle obbligatorie)

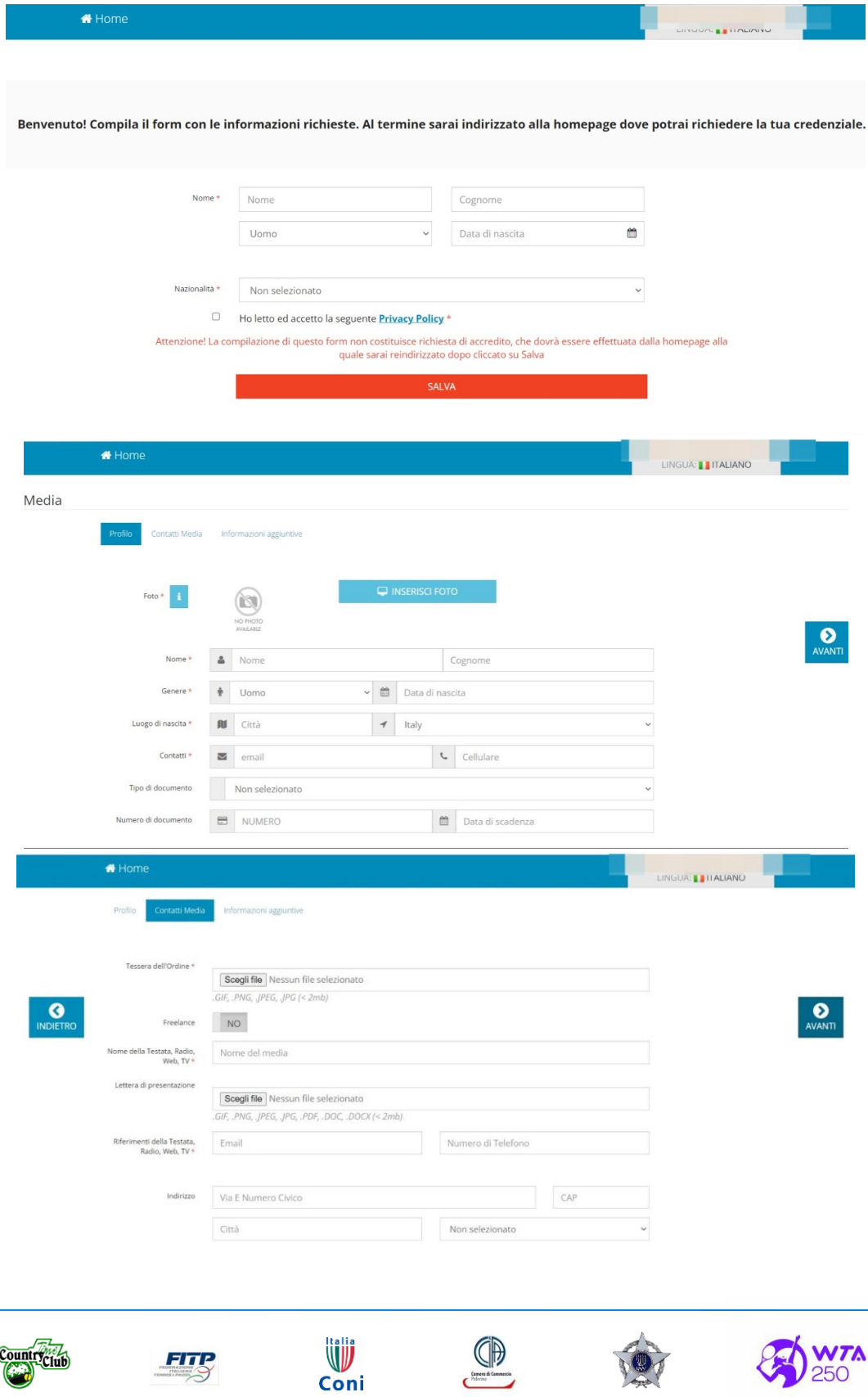

ASD COUNTRY TIME CLUB - VIALE DELL'OLIMPO, 5 - 90149 PALERMO - TEL 091 453782 / 454886 FAX 6841644<br>countrytimeclub@gmail.com www.palermoladiesopen.com www.countrytimeclub.com www.palermoladiesopen.com

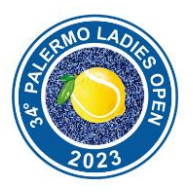

j

Nell'ultima pagina ("informazioni aggiuntive") il giornalista dovrà selezionare il tipo di media (stampa, radio, tv o fotografo) **e nel ruolo badge selezionare la voce PRESS**. Inoltre, dovrà indicare i giorni d'accredito (se tutti o solo alcuni).

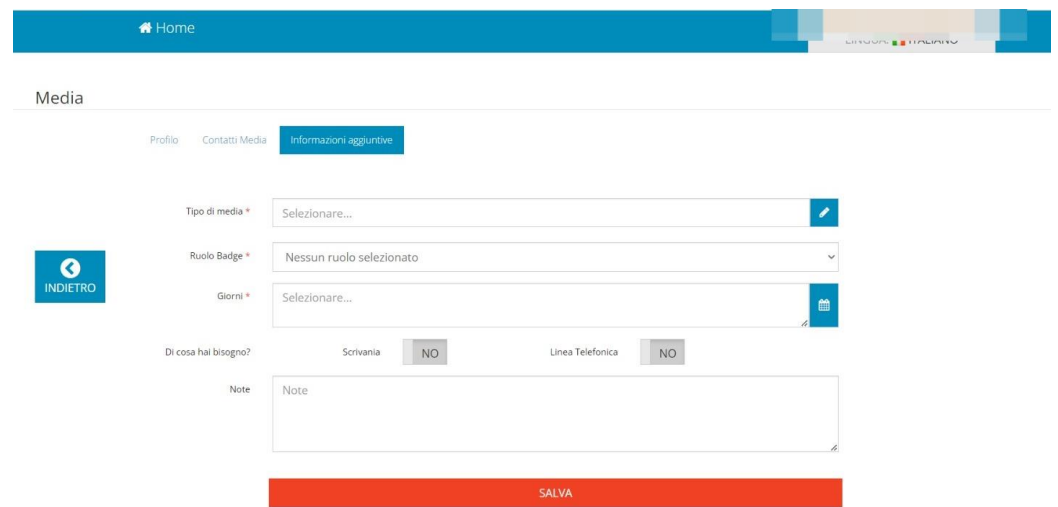

**Al termine della procedura bisognerà cliccare su SALVA per inviare la richiesta.**

**Il pass potrà essere ritirato da venerdì 14 luglio** presso l'ufficio accrediti del Torneo, in Viale dell'Olimpo, 1 – Palermo.

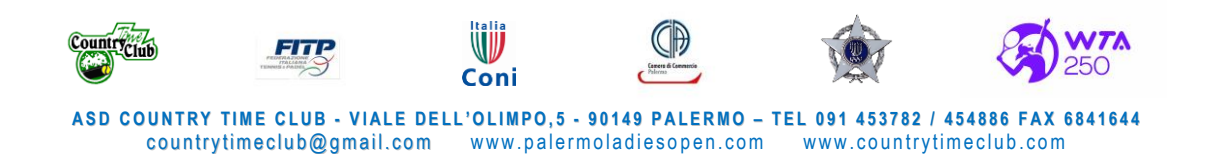